# Package 'sensitivitymw'

February 20, 2015

Type Package Title Sensitivity analysis using weighted M-statistics Version 1.1 Date 2014-04-29 Author Paul R. Rosenbaum Maintainer Paul R. Rosenbaum <rosenbaum@wharton.upenn.edu> Description Sensitivity analysis analysis in matched observational studies with multiple controls using weighted M-statistics to increase design sensitivity. License GPL-2 LazyLoad yes NeedsCompilation no Repository CRAN

Date/Publication 2014-07-24 08:22:45

# R topics documented:

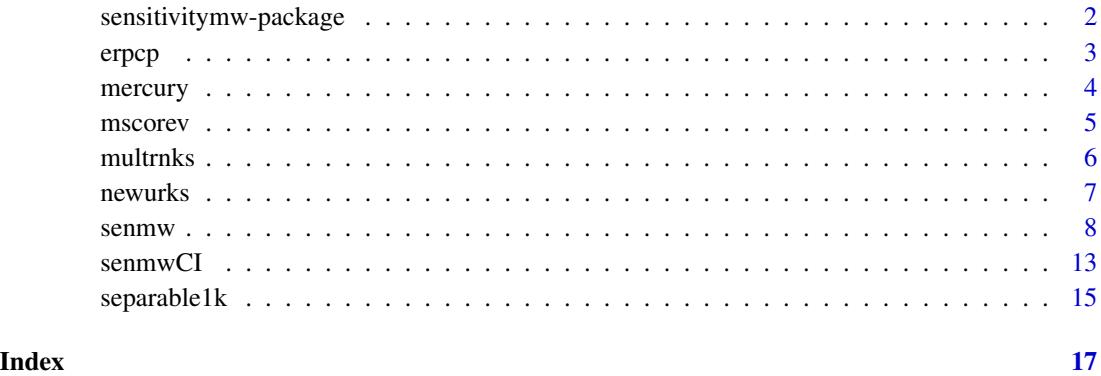

<span id="page-1-0"></span>sensitivitymw-package *Sensitivity analysis for observational studies using weighted Mstatistics.*

# Description

Sensitivity analysis for tests, confidence intervals and estimates in matched observational studies with multiple controls using weighted or unweighted Huber-Maritz M-tests (including the permutational t-test).

# Details

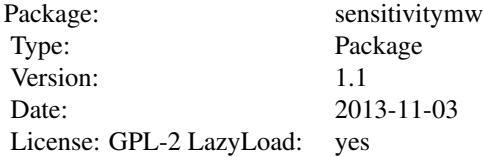

The sensitivitymw package performs sensitivity analyses in matched observational studies with multiple controls using weighted Huber-Maritz M-tests, as proposed in Rosenbaum (2014). Function senmw provides bounds on P-values and function senmwCI provides confidence intervals and point estimates. Package sensitivitymw is a companion to package sensitivitymv, and in particular the functions amplify, truncatedP and tuncatedPbg in sensitivitymv are useful when using function senmw in the sensitivitymw package. Package sensitivitymw applies weights to matched sets to increase design sensitivity, whereas sensitivitymv does not use weights. However, package sensitivitymv may be used with variable numbers of controls, whereas sensitivitymw requires a fixed number, say 2 controls for each treated subject.

The sensitivity analysis asks about the magnitude, gamma, of bias in treatment assignment in observational studies that would need to be present to alter the conclusions of a randomization test that assumed matching for observed covariates removes all bias. The method implemented in sensitivitymw is essentially the method described in Rosenbaum (2014); see also Rosenbaum (2007, 2013). For general discussion of senstivity analyses in observational studies, see Chapter 4 of Rosenbaum (2002).

The main functions in the sensitivitymw package are senmw and senmwCI. Therefore, type help(senmw) and help(senmwCI).

Data set "mercury" is from NHANES and was used as an example in Rosenbaum (2014). Data set "erpcp" is from Werful et al. (1998) and was used as an example in Rosenbaum (2007). See the help files for these data sets for more information. The examples in senmw reproduce some calculations from Table 2 of Rosenbaum (2014), and the examples in senmwCI reproduce some of the calculations in Table 1 of Rosenbaum (2007).

# Author(s)

Paul Rosenbaum

<span id="page-2-0"></span>Maintainer: Paul R. Rosenbaum <rosenbaum@wharton.upenn.edu>

# References

Huber, P. (1981) Robust Statistics. New York: Wiley, 1981.

Maritz, J. S. (1979) Exact robust confidence intervals for location. Biometrika 1979, 66, 163-166.

Rosenbaum, P. R. (2002) Observational Studies (2nd edition). New York: Springer.

Rosenbaum, P. R. (2007) Sensitivity analysis for m-estimates, tests and confidence intervals in matched observational studies. Biometrics, 2007, 63, 456-464.

Rosenbaum, P. R. (2013) Impact of multiple matched controls on design sensitivity in observational studies. Biometrics, 2013, 69, 118-127.

Rosenbaum, P. R. (2014) Weighted M-statistics with superior design sensitivity in matched observational studies with multiple controls. Journal of the American Statistical Association, 2014. DOI: 10.1080/01621459.2013.879261

Werful, U., Langen, V., Eickhoff, I. et al. Elevated DNA strand breakage frequencies in lymphocytes of welders exposed to chromium and nickel. Carcinogenesis, 1998, 19, 413-418.

erpcp *DNA Damage Among Welders*

# Description

Matched pairs of a welder and a control, matching for age and smoking. The values are DNA elution rates through polycarbonate filters with proteinase K (or erpcp). Data are originally from Werfel et al. (1998) and were used as an example in Rosenbaum (2007). Data are used to illustrate the senmwCI function in the sensitivitymw package.

# Usage

data(erpcp)

### Format

A data frame with 39 observations on the following 2 variables.

welder erpcp value for the welder

control erpcp value for the matched control

# Source

Werfel et al. (1998).

# <span id="page-3-0"></span>References

Rosenbaum, P. R. Sensitivity analysis for m-estimates, tests and confidence intervals in matched observational studies. Biometrics, 2007, 63, 456-464.

Werful, U., Langen, V., Eickhoff, I. et al. Elevated DNA strand breakage frequencies in lymphocytes of welders exposed to chromium and nickel. Carcinogenesis, 1998, 19, 413-418.

# Examples

data(erpcp)

mercury *NHANES Mercury/Fish Data*

# Description

Data from NHANES. Matrix 397 x 3. n=397 treated people who ate at least 15 servings of fish or shellfish during the previous month are matched to two controls who ate at most one serving of fish or shellfish. The values in mercury record the level of methylmercury in blood in mu-g/dl. Column 1 is treated, columns 2 and 3 are controls. Specifically, column 2 describes an individual who ate no fish or shellfish in the previous month, while column 3 describes an individual who ate exactly one serving of fish or shellfish. Data are used to illustrate the senmv function in the sensitivitymv package.

# Usage

data(mercury)

# Format

A data frame with 397 observations on the following 3 variables.

Treated Mercury level for treated individual.

Zero Mercury level for a control who ate no fish/shellfish

One Mercury level for a control who ate one serving of fish/shellfish

# Source

Data are originally from NHANES 2009-2010.

Data were used as an example in: Rosenbaum, P. R. (2014) Weighted M-statistics with superior design sensitivity in matched observational studies with multiple controls. Journal of the American Statistical Association, 2014. DOI: 10.1080/01621459.2013.879261

# Examples

data(mercury)

<span id="page-4-0"></span>

# Description

Of limited interest to most users, mscorev computes the M-scores used by senmw for sensitivity analysis in observational studies using Huber-Maritz M-tests. As discussed in Rosenbaum (2014, section 4.1), the ranges of these M-scores within matched sets are ranked.

# Usage

```
mscorev(ymat, inner = 0, trim = 2.5, qu = 0.5, TonT = FALSE)
```
# Arguments

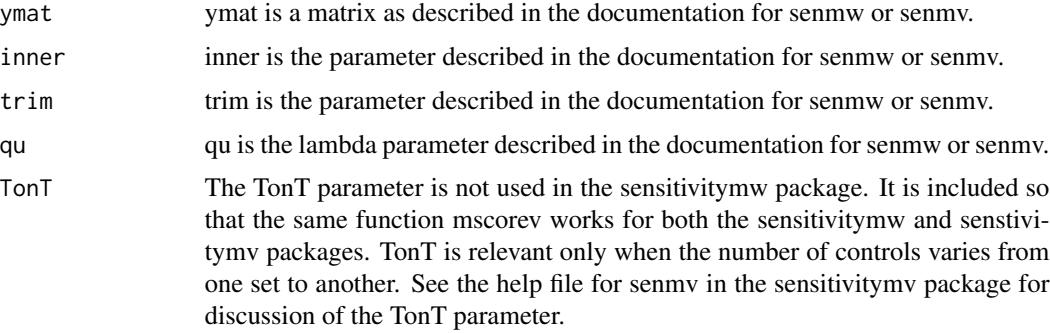

# Value

Generally, a matrix with the same dimensions as ymat containing the M-scores.

# Note

The example uses the mercury data set. In particular, the first two rows of the mercury data were discussed in the final paragraph of Rosenbaum (2014, Section 2).

# Author(s)

Paul R. Rosenbaum

# References

Rosenbaum, P. R. (2007) Sensitivity analysis for m-estimates, tests and confidence intervals in matched observational studies. Biometrics, 2007, 63, 456-464.

Rosenbaum, P. R. (2014) Weighted M-statistics with superior design sensitivity in matched observational studies with multiple controls. Journal of the American Statistical Association, 2014. DOI: 10.1080/01621459.2013.879261

# <span id="page-5-0"></span>Examples

```
data(mercury)
mercury[1:2,]
mscorev(mercury,trim=3)[1:2,]
```
multrnks *Approximate scores for ranks.*

# Description

Of limited interest to most users, this function is called by senmw. The function calculates the large sample approximation to a rank score transformation in Lemma 1, expression (9) of Rosenbaum (2011).

For numerical stability in large problems, the approximate rank score transformation in expression (9) of Rosenbaum (2011) is used in place of the exact rank score transformation in expression (8) of Rosenbaum (2011) and expression (5) of Rosenbaum (2014). Exact and approximate rank scores yield similar bounds on P-values. The exact rank scores involve very large combinatorial coefficiences when the same size is very large, whereas the nearly equivalent approximate scores do not.

# Usage

multrnks(rk,  $m1 = 2$ ,  $m2 = 2$ ,  $m = 2$ )

# Arguments

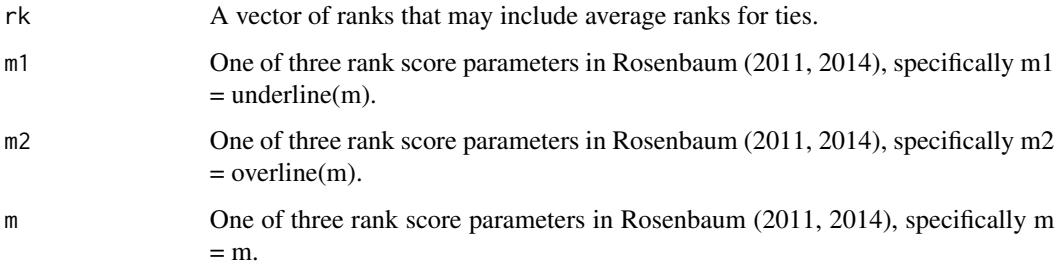

# Value

Vector of length(rk) containing the scores for the ranks in rk.

### Author(s)

Paul R. Rosenbaum

# <span id="page-6-0"></span>newurks **7**

# References

Rosenbaum, P. R. (2011) A new u-statistic with superior design sensitivity in matched observational studies. Biometrics 67, 1017-1027.

Rosenbaum, P. R. (2014) Weighted M-statistics with superior design sensitivity in matched observational studies with multiple controls. Journal of the American Statistical Association, 2014. DOI: 10.1080/01621459.2013.879261

# Examples

```
multrnks(1:10)
multrnks(1:10,m1=12,m2=20,m=20)
```
newurks *Approximate scores for ranks of row ranges.*

# **Description**

Of limited interest to most users, this function is called by senmw. The function calculates the ranges for each row of smat, scores their ranks using the large sample approximation to a rank score transformation in Lemma 1, expression (9) of Rosenbaum (2011), as implemented in the function multrnks, and multiplies the rows by these rank scores. Additional detail is found in the help file for multrnks.

# Usage

newurks(smat,  $m1 = 2$ ,  $m2 = 2$ ,  $m = 2$ )

# Arguments

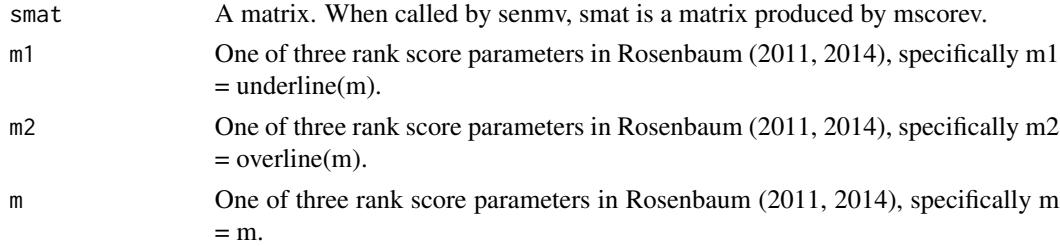

# Value

The function calculates the ranges for each row of smat, scores the ranks of the ranges using the large sample approximation to a rank score transformation in Lemma 1, expression (9) of Rosenbaum (2011), as implemented in the function multrnks, and multiplies the rows of smat by these rank scores, returning the result.

# Author(s)

Paul R. Rosenbaum

# <span id="page-7-0"></span>References

Rosenbaum, P. R. (2011) A new u-statistic with superior design sensitivity in matched observational studies. Biometrics 67, 1017-1027.

Rosenbaum, P. R. (2014) Weighted M-statistics with superior design sensitivity in matched observational studies with multiple controls. Journal of the American Statistical Association, 2014. DOI: 10.1080/01621459.2013.879261

# Examples

```
data(mercury)
 head(newurks(mscorev(mercury)))
```
senmw *Sensitivity analysis in observational studies using weighted Huber-Maritz M-statistics.*

# Description

Computes the large sample approximation to the upper bound on the one sided P-value testing the null hypothesis of no treatment effect in a matched observational study with a fixed number of controls matched to each treated subject. Uses an unweighted or a weighted version of Huber-Maritz M-statistics as test statistics, with weights proposed by Rosenbaum (2014). Under many simple models for treatment effects, weighted M-statistics have superior design sensitivity compared to unweighted M-statistics.

For confidence intervals and point estimates, use the senmwCI function rather than senmw.

The senmw function requires every treated subject to have the same number of matched controls, e.g., 2 controls matched to each treated subject. If your study has variable numbers of controls matched to treated subjects, consider using senmv in the sensitivitymv package.

The senmw function offers a wide choice of test statistics obtained by varying its arguments. The default is an unweighted M-test using Huber's psi-function, and it is equivalent to method = "h". The default is safe to use in all contexts, but it is expected to report greater sensitivity to bias than other methods in many contexts: therefore, for matched pairs, method="p" is suggested; and for matched sets with 2 to 4 controls per set, method="w" is suggested. See below and the references for additional options and discussion.

The one-sided alternative hypothesis is that treatment increases the level of response. See the notes for discussion of other situations.

# Usage

senmw(y, gamma = 1, method = NULL, inner = 0, trim = 3,  $lambda = 1/2$ ,  $tau = 0$ ,  $m1=1$ ,  $m2=1$ ,  $m=1$ )

# senmw 9

# Arguments

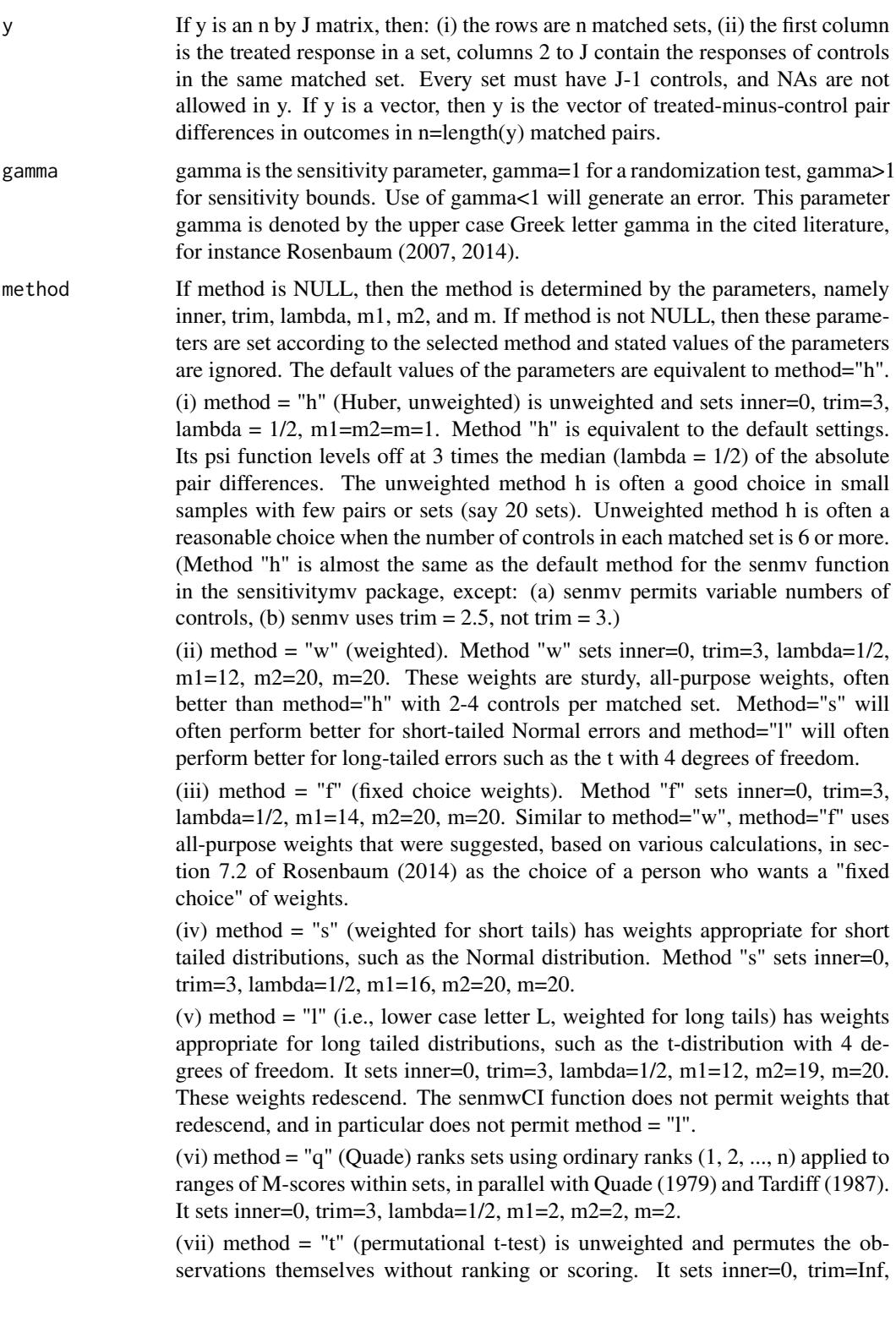

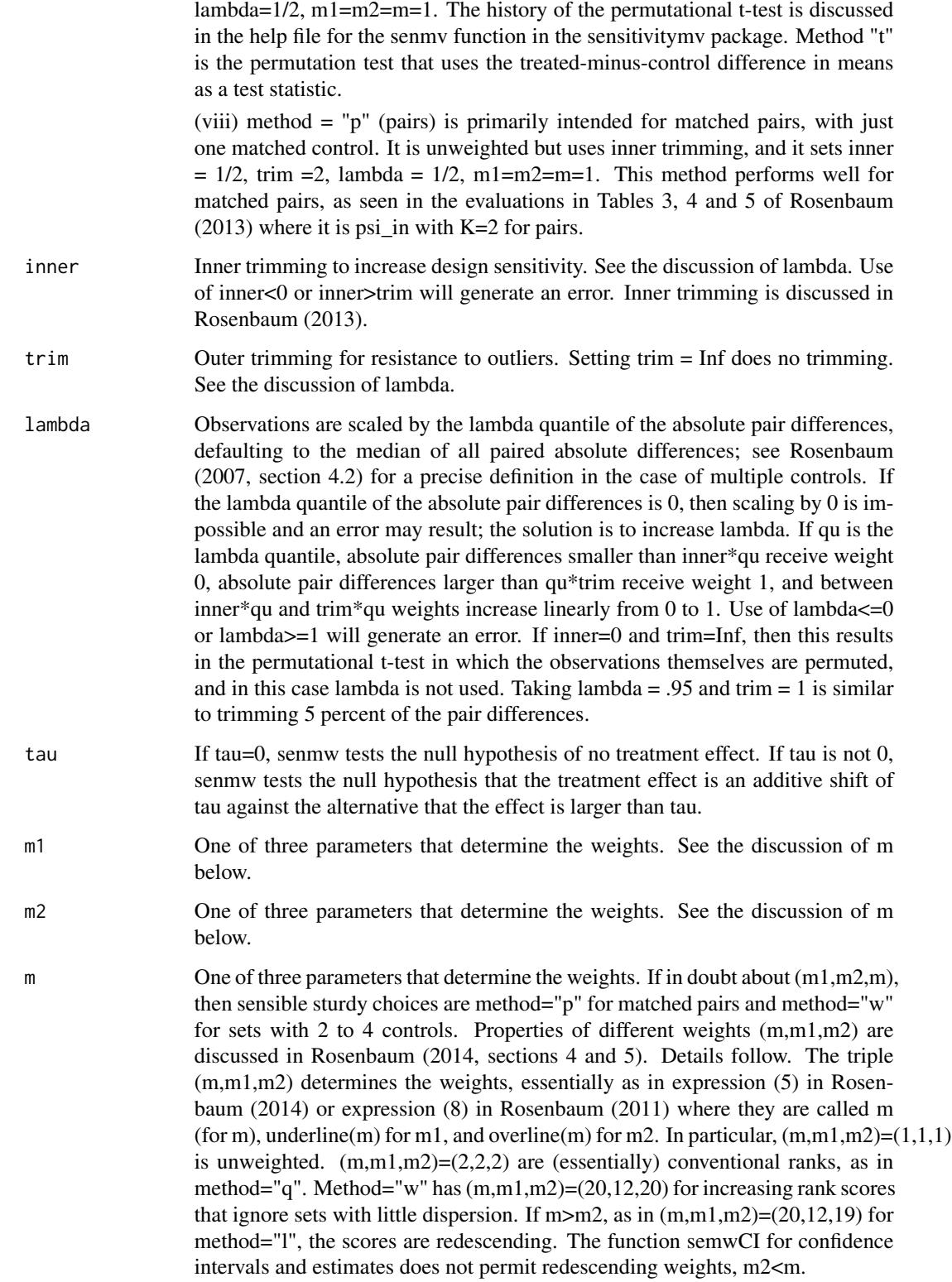

# senmw and the sense of the sense of the sense of the sense of the sense of the sense of the sense of the sense of the sense of the sense of the sense of the sense of the sense of the sense of the sense of the sense of the

# Value

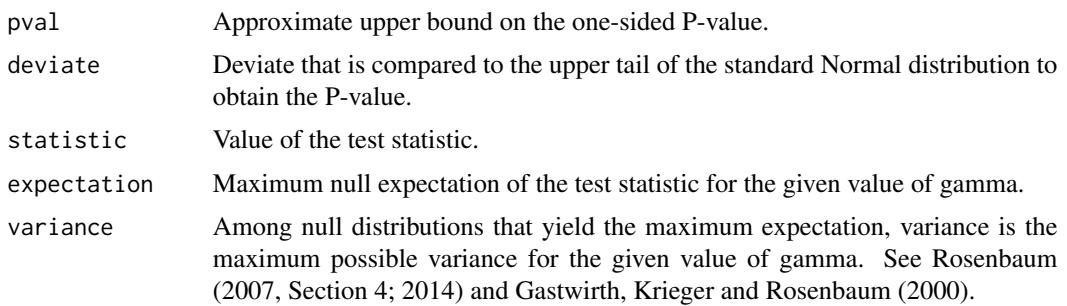

# Note

The one-sided alternative hypothesis is that treatment increases the level of response. Apply senmw to -y to test against the alternative that the treatment decreases the level of response. One way to perform a two sided test is to perform both tests and double the smaller P-value bound.

When a study has a fixed number of controls, the senmw function may be used in place of the senmv function in the sensitivitymv package, and senmw will be faster (because separable1k in sensitivitymw for fixed controls is faster than separable1v in sensitivitymv for variable controls). The senmw function may be used in conjunction with the following functions from the sensivitymv package: amplify, truncatedP and truncatedPbg.

The example mercury is from Rosenbaum (2014) and compares the mercury levels in the blood of individuals who ate 15 or more servings of fish or shellfish in the previous month to people who ate at most one serving. Data are from NHANES.

Consistent with theory, in the example, the weighted M-statistics report greater insensitivity to unmeasured biases than do unweighted M-statistics. For example, unweighted method="h" and unweighted m1=1,m2=1,m=1 yield p-values above 0.05 for gamma=15, but weighted method="w" yields a p-value below 0.05 for gamma=19.

Row gamma=15 in Table 2 of Rosenbaum (2014) is reproduced by the example below with various values of m1 <= m2 <= m.

For numerical stability in large problems, senmw function uses approximate weights (expression (9) in Rosenbaum  $(2011)$ ) rather than exact weights (expression  $(8)$  in Rosenbaum  $(2011)$  and expression (5) in Rosenbaum (2014)), so senmw produces ever so slightly different p-value bounds than reported in Table 2 of Rosenbaum (2014). If you are interested in this distinction between approximate and exact rank scores (it isn't really very interesting), the calculation occurs in the multrnks function, so type help(multrnks).

# Author(s)

Paul R. Rosenbaum

# References

Main references:

Rosenbaum, P. R. (2007) Sensitivity analysis for m-estimates, tests and confidence intervals in matched observational studies. Biometrics, 2007, 63, 456-464. Discusses the unweighted statistics. Rosenbaum, P. R. (2013) Impact of multiple matched controls on design sensitivity in observational studies. Biometrics, 2013, 69, 118-127. Evaluates the performance of the methods in the 2007 paper above. In particular, this paper compares methods h, p and t.

Rosenbaum, P. R. (2014) Weighted M-statistics with superior design sensitivity in matched observational studies with multiple controls. Journal of the American Statistical Association, 2014. DOI: 10.1080/01621459.2013.879261 This paper is the main reference for weighted M-statistics and for the sensitivitymw package. It evaluates weights controlled by m1, m2 and m.

# Additional references:

—————————————

Huber, P. (1981) Robust Statistics. New York: Wiley, 1981. Huber first proposed the use of mstatistics in 1964 in a paper in the Annals.

Maritz, J. S. (1979) Exact robust confidence intervals for location. Biometrika 1979, 66, 163-166. Proposed exact permutation tests using m-statistics that Maritz inverts to obtain exact confidence limits. The subtle aspect is the scaling which must be invariant to treatment assignment under the null hypothesis, so it differs from the scaling used by Huber.

Gastwirth, J. L., Krieger, A. M., and Rosenbaum, P. R. (2000) Asymptotic separability in sensitivity analysis. Journal of the Royal Statistical Society B 2000, 62, 545-556. Provides a general large sample approximation when matching with multiple controls, as used in Rosenbaum (2007, Section 4).

Quade, D. (1979) Using weighted rankings in the analysis of complete blocks with additive block effects. Journal of the American Statistical Association 1979, 74, 680-683. Weights within block ranks by ranks of within block ranges to increase efficiency in randomized experiments.

Rosenbaum, P. R. (2010) Design of Observational Studies. New York: Springer 2010. Section 2.9 contains an elementary textbook discussion of Maritz's permutation distribution for m-statistics.

Rosenbaum, P. R. (2011) A new u-statistic with superior design sensitivity in observational studies. Biometrics 2011, 67, 1017-1021. Introduced the (m,m1,m2) weights in the context of signed rank statistics.

Tardiff, S. (1987) Efficiency and optimality results for tests based on weighted rankings. Journal of the American Statistical Association 1987, 82, 637-644. Extends the study of Quade's (1979) method.

# Examples

```
#Illustrates greater insensitivity reported when weights are use.
data(mercury)
senmw(mercury,gamma=15)
senmw(mercury,method="h",gamma=15)
senmw(mercury,method="w",gamma=15)
senmw(mercury,method="w",gamma=19)
senmw(mercury,method="l",gamma=20)
#Reproduces Table 2, row gamma=15 of Rosenbaum (2014).
senmw(mercury,gamma=15,m1=1,m2=1,m=1)
senmw(mercury,gamma=15,m1=2,m2=2,m=2)
senmw(mercury,gamma=15,m1=12,m2=20,m=20)
senmw(mercury,gamma=15,m1=14,m2=20,m=20)
senmw(mercury,gamma=15,m1=16,m2=20,m=20)
```

```
senmw(mercury,gamma=15,m1=12,m2=19,m=20)
senmw(mercury,gamma=15,m1=14,m2=19,m=20)
senmw(mercury,gamma=15,m1=16,m2=19,m=20)
#Reproduces part of Table 1 in Rosenbaum (2007). For other parts of this table, see help(senmwCI).
data(erpcp)
senmw(erpcp,gamma=2,trim=1,inner=0,m1=1,m2=1,m=1)
senmw(erpcp,gamma=3,trim=1,inner=0,m1=1,m2=1,m=1)
senmw(erpcp,gamma=4,trim=1,inner=0,m1=1,m2=1,m=1)
```
senmwCI *Point estimate and confidence interval for sensitivity analysis in observational studies using weighted Huber-Maritz M-statistics.*

# Description

Obtains point estimates and confidence intervals by inverting the hypothesis test in senmw. For instance, the confidence interval is the set of hypotheses not rejected by the test. Estimates an additive treatment effect tau. In a sensitivity analysis with gamma>1, one obtains an interval of point estimates consistent with a bias of at most gamma, and an interval containing all of the confidence intervals that are consistent with a bias of at most gamma. Because senmwCI calls senmw many times, senmwCI is slower than senmw.

# Usage

```
senmwCI(y, gamma = 1, method = NULL, inner = 0, trim = 3,
lambda = 1/2, m1=1, m2=1, m=1, alpha=0.05,
one.sided=TRUE, tol=NULL, interval=NULL, detail=FALSE)
```
# Arguments

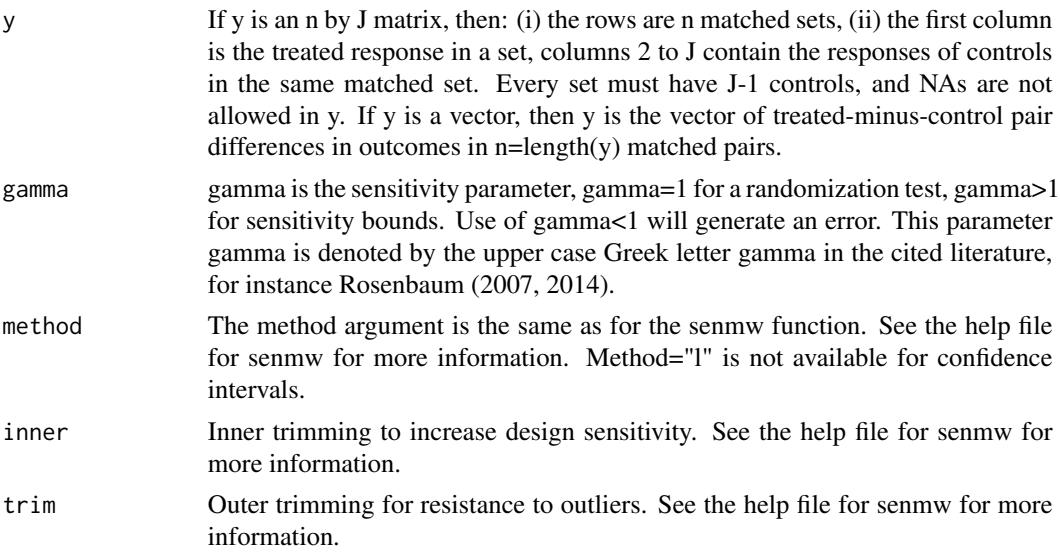

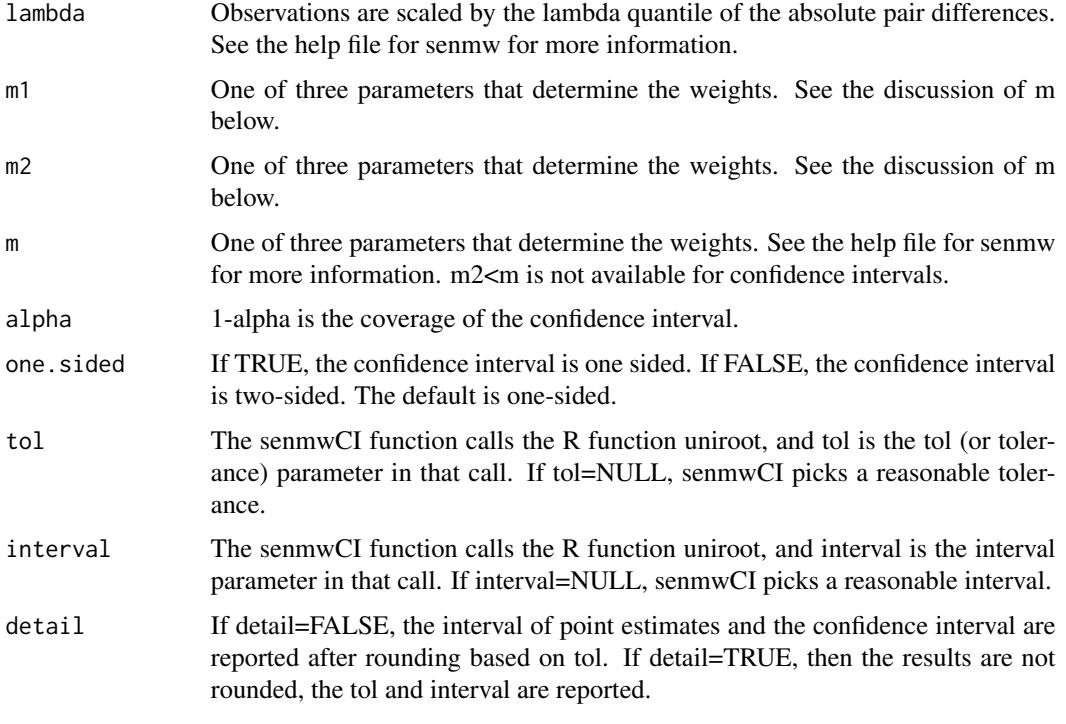

# Value

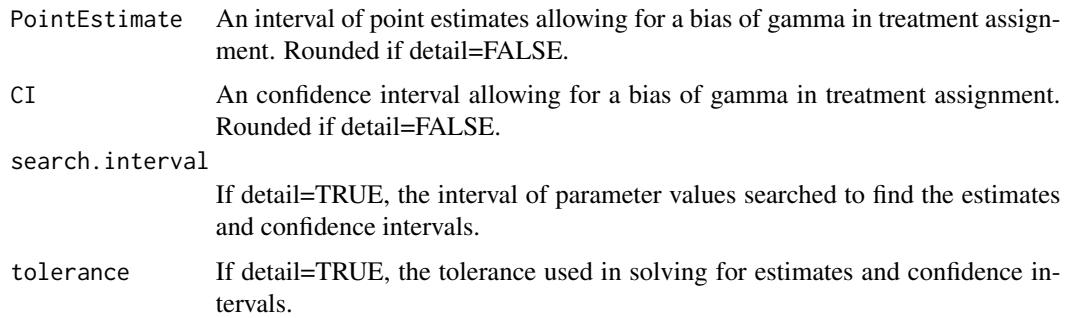

# Note

senmwCI inverts a test to obtain confidence intervals and point estimats; so, it calls senmw many times, solving several equations, and senmwCI is much slower than a single call to senmw. senmwCI finds point estimates and confidence intervals by searching for a value of the parameter tau in "interval" determining the solution tau.hat to an estimating equation with an error of "tol" in solving the equation. If interval=NULL and tol=NULL, senmwCI tries to pick a reasonable finite interval and tol>0. If concerned about these "reasonable values", set detail=TRUE, make the interval longer, the tol smaller, and wait longer for program to run. As illustrated in the examples, if there is reason for concern, the solutions produced by senmwCI can be checked by running senmw with tau set to the endpoints of the various intervals.

Unlike senmw, senmwCI does not permit redescending rank scores, m2<m or method="l".

<span id="page-14-0"></span> $separable1k$  15

# Author(s)

Paul R. Rosenbaum

# References

Main references:

Rosenbaum, P. R. (2007) Sensitivity analysis for m-estimates, tests and confidence intervals in matched observational studies. Biometrics, 2007, 63, 456-464. Discusses the unweighted statistics.

Rosenbaum, P. R. (2014) Weighted M-statistics with superior design sensitivity in matched observational studies with multiple controls. Journal of the American Statistical Association, 2014. DOI: 10.1080/01621459.2013.879261 This paper is the main reference for weighted M-statistics and for the sensitivitymw package.

# Examples

```
data(mercury)
senmwCI(mercury,gamma=2,method="w",one.sided=FALSE,detail=TRUE)
#The following example reproduces part of Table 1 in Rosenbaum (2007).
#In particular, the one-sided .95 confidence interval is tau >= 0.1812,
#and the P-value testing tau=0.1812 is 0.05.
#Similarly, the test statistic equals its null expectation at tau=0.3403,
#and when evaluated at -yrpcp the same thing happens at tau=-0.6666.
data(erpcp)
senmwCI(erpcp,gamma=2,trim=1,m1=1,m2=1,m=1)
senmw(erpcp,gamma=2,trim=1,m1=1,m2=1,m=1,tau=0.1812)
senmw(erpcp,gamma=2,trim=1,m1=1,m2=1,m=1,tau=0.3403)
senmw(-erpcp,gamma=2,trim=1,m1=1,m2=1,m=1,tau=-0.6666)
#This example illustrates the relationship between senmwCI and senmw.
#Note that the endpoints from senmwCI are tested by senmw.
#Also for illustration, the search interval in this case is specified as from 0 to 5.
senmwCI(mercury,gamma=2,method="w",detail=TRUE,interval=c(0,5),one.sided=FALSE)
senmw(mercury,gamma=2,method="w",tau=2.03135)
senmw(-mercury,gamma=2,method="w",tau=-3.166710)
senmw(mercury,gamma=2,method="w",tau=1.775008)
senmw(-mercury,gamma=2,method="w",tau=-3.605779)
```
separable1k *Asymptotic separable calculations internal to other functions.*

# Description

This general purpose function is internal to other functions, such as senmw in the sensitivitymw package. The function performs the asymptotic separable calculations described in Gastwirth, Krieger and Rosenbaum (2000), as used in section 4 of Rosenbaum (2007). The example is equivalent to senmw(mercury,gamma=2,method="t"). The function separable1k in the sensitivitymw

package and the function separable1v in sensitivitymv package should give the same answer when applied to matched sets with a fixed number of controls; however, separable1k is faster as a consequence of not allowing variable numbers of controls. Speed is important when senmwCI calls senmw repeatedly to obtain a confidence set by inverting a test.

# Usage

```
separable1k(ymat, gamma = 1)
```
# Arguments

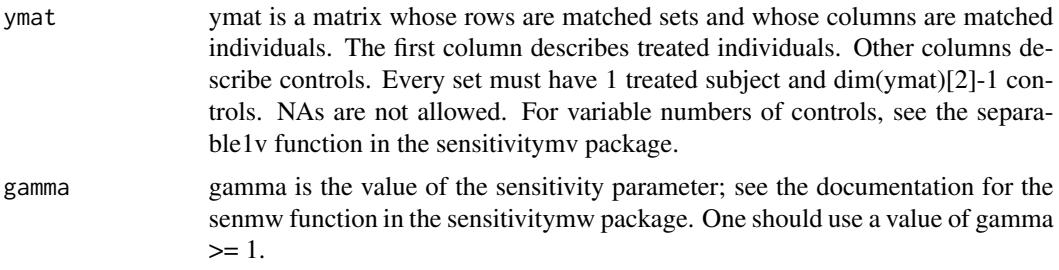

# Value

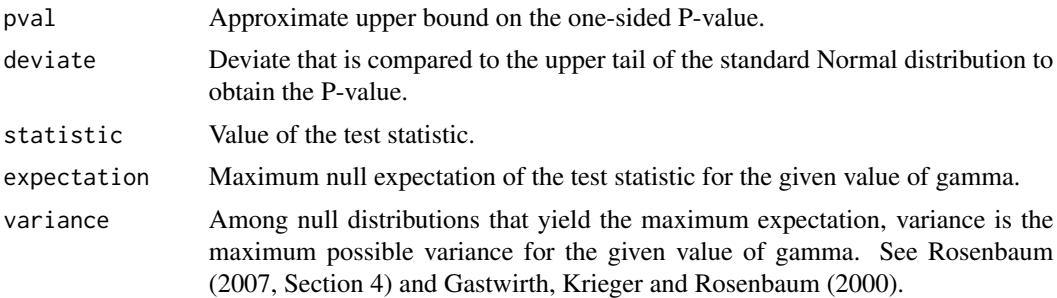

# Author(s)

Paul R. Rosenbaum

# References

Gastwirth, J. L., Krieger, A. M., and Rosenbaum, P. R. (2000) Asymptotic separability in sensitivity analysis. Journal of the Royal Statistical Society B 2000, 62, 545-556.

Rosenbaum, P. R. (2007) Sensitivity analysis for m-estimates, tests and confidence intervals in matched observational studies. Biometrics, 2007, 63, 456-464.

# Examples

```
data(mercury)
separable1k(mercury,gamma=2)
senmw(mercury,method="t",gamma=2)
```
# <span id="page-16-0"></span>Index

∗Topic datasets erpcp, [3](#page-2-0) mercury, [4](#page-3-0) ∗Topic package sensitivitymw-package, [2](#page-1-0)

erpcp, [3](#page-2-0)

mercury, [4](#page-3-0) mscorev, [5](#page-4-0) multrnks, [6](#page-5-0)

newurks, [7](#page-6-0)

senmw, [8](#page-7-0) senmwCI, [13](#page-12-0) sensitivitymw *(*sensitivitymw-package*)*, [2](#page-1-0) sensitivitymw-package, [2](#page-1-0) separable1k, [15](#page-14-0)